# **Antes de empezar**

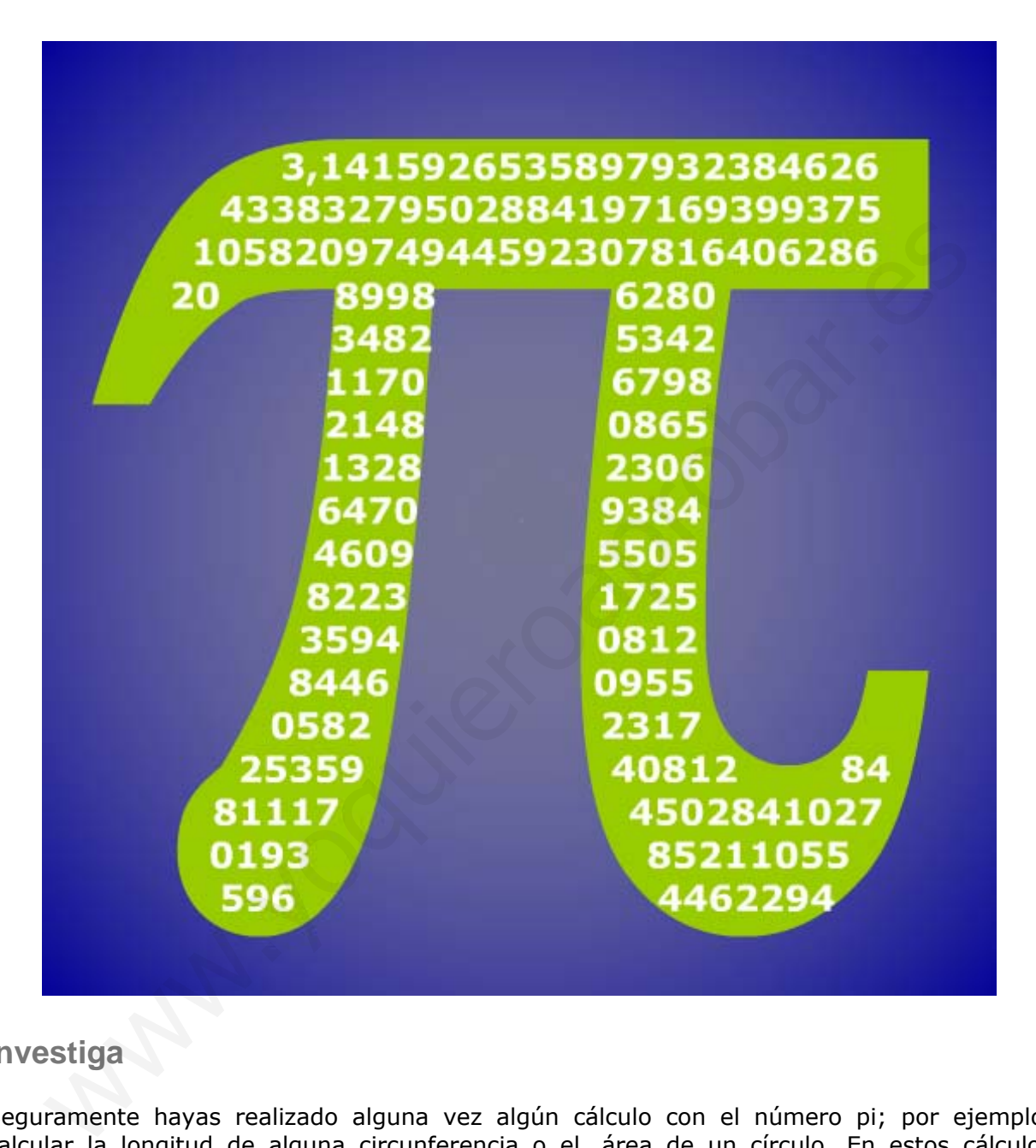

## **Investiga**

Seguramente hayas realizado alguna vez algún cálculo con el número pi; por ejemplo, calcular la longitud de alguna circunferencia o el área de un círculo. En estos cálculos habrás utilizado valores como 3'14, 3'1416, 3'141592,... También es posible que hayas leído en algún periódico que se ha descubierto otra cifra del número pi, o que ya se conocen con exactitud tantas cifras del número pi. Todo lo anterior resulta un poco confuso. ¿Cuál de las cantidades anteriores es el auténtico número pi? ¿Cómo es posible que llamemos pi a todas ellas si es obvio que son diferentes? ¿Cómo es posible que se estén descubriendo todavía cifras de pi si lo estamos usando desde hace un montón de años?.

Intenta dar una respuesta a estas preguntas. Si no lo consigues ahora vuelve a intentarlo después de ver este tema en profundidad. Para finalizar la propuesta ahí va otra pregunta: ¿Cuál es o cuál podría ser la última cifra del número pi?

# 1. Números racionales e irracionales

## **Decimales periódicos**

Has visto en cursos anteriores que una fracción es un cociente entre dos números enteros. La división de esos dos números da lugar a una **expresión decimal** con un grupo de cifras que se repiten periódicamente, el llamado **periodo**, y que puede ser:

• Decimal **periódico puro**. La representación de un número de este tipo es: ∩

 $\frac{12}{11}$  = 1,090909... = 1,09; el periodo es 09.

• Decimal **periódico mixto**.

 $\frac{31}{15}$  = 2,06666... = 2,06; el periodo es 6.

• Decimal exacto.

 $\frac{1}{8}$  = 0,125000... = 0,125

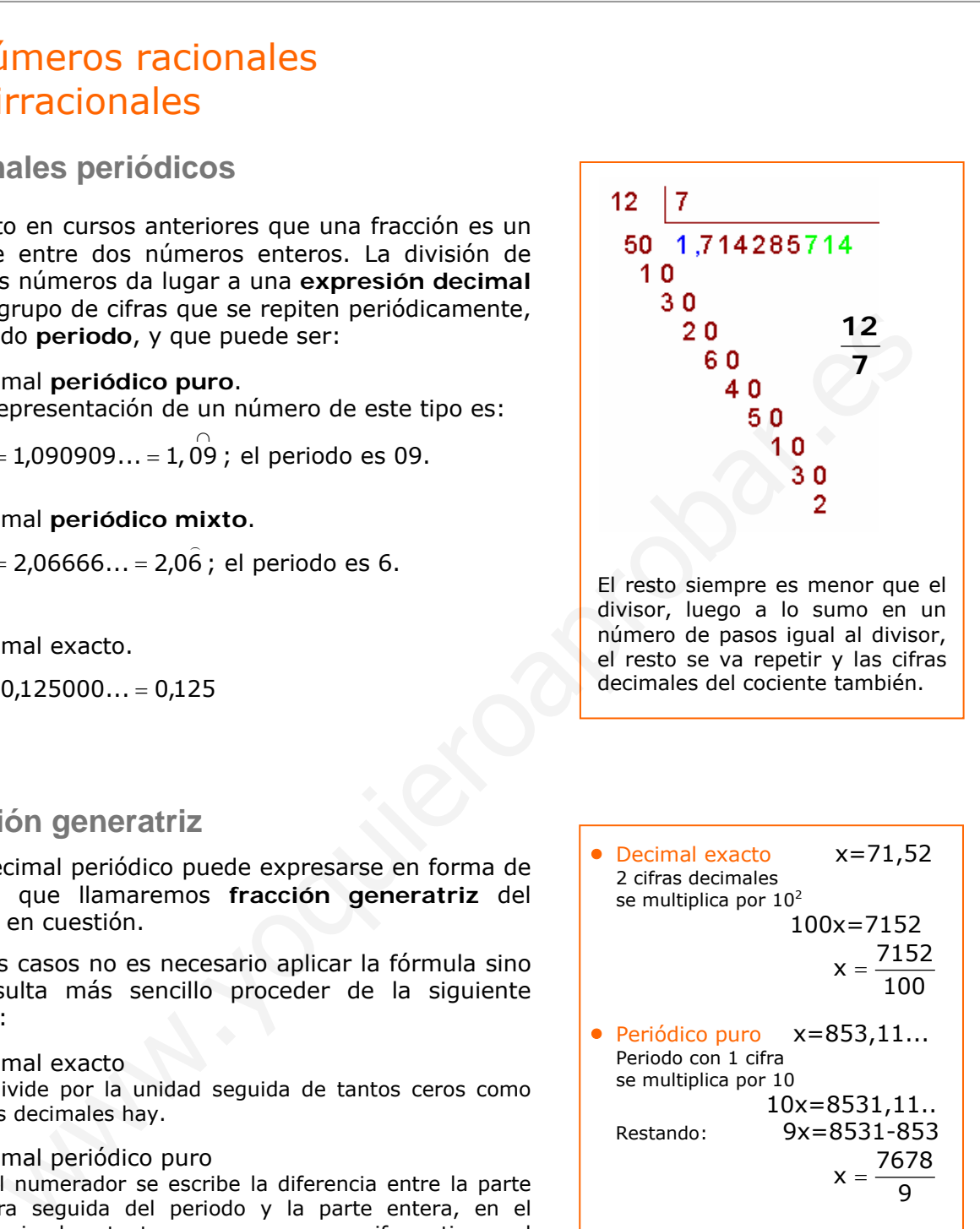

## **Fracción generatriz**

Todo decimal periódico puede expresarse en forma de fracción que llamaremos **fracción generatriz** del decimal en cuestión.

En estos casos no es necesario aplicar la fórmula sino que resulta más sencillo proceder de la siguiente manera:

- Decimal exacto Se divide por la unidad seguida de tantos ceros como cifras decimales hay.
- Decimal periódico puro En el numerador se escribe la diferencia entre la parte entera seguida del periodo y la parte entera, en el denominador tantos nueves como cifras tiene el periodo.
- Decimal periódico mixto

En el numerador se escribe la parte entera seguida de las cifras hasta acabar el primer periodo menos la parte entera seguida de las cifras hasta comenzar el periodo, en el denominador tantos nueves como cifras tiene el periodo seguidos de tantos ceros como cifras hay entre la coma y el comienzo del periodo.

\n- Decimal exacto 
$$
x=71,52
$$
\n- 2 cifras decimals
\n- se multiplica por 10<sup>2</sup>
\n- $100x=7152$
\n- $x = \frac{7152}{100}$
\n- Periodo con 1 cifra
\n- se multiplica por 10
\n- $10x=853,11...$
\n- Periodo con 1 cifra
\n- se multiplica por 10
\n- $10x=8531-853$
\n- $x = \frac{7678}{9}$
\n- Periodo c  
\n $x = 4,9368368...$
\n- 1 cifra entre la coma y el periodo se multiplica por 10
\n- $10x=49,368368...$
\n- Periodo con 3 cifras
\n- se multiplica por 10<sup>3</sup>
\n- $10000x=49368,368...$
\n- Restando:  $9990x=49368-49$
\n- $x = \frac{49319}{9990}$
\n

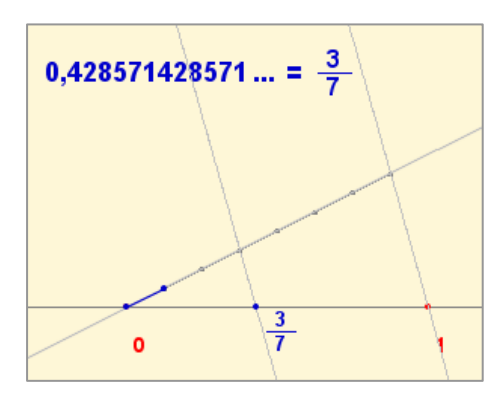

#### 2 **no es un decimal periódico**

Si lo fuese se podría escribir en forma de fracción irreducible:

$$
\sqrt{2} = \frac{n}{m} = \frac{p_1 \cdot p_2 \cdot \ldots \cdot p_r}{q_1 \cdot q_2 \cdot \ldots \cdot q_s}
$$

siendo  $p_1, p_2, ...,$  los factores primos de n;  $q_1$ ,  $q_2$ ,... los de m y todas las "p" distintas de las "q".

Elevando al cuadrado:

$$
2=\frac{n^2}{m^2}=\frac{{p_1}^2\cdot {p_2}^2\cdot \ldots \cdot {p_r}^2}{q_1{}^2\cdot q_2{}^2\cdot \ldots \cdot q_s{}^2}\Rightarrow n^2=2m^2
$$

Luego n es divisible para 2, n=2t,

$$
por tanto \sqrt{2} = \frac{2t}{m}
$$

Elevando de nuevo al cuadrado:

$$
2m^2 = 4t^2 \Rightarrow m^2 = 2t^2
$$

De donde se deduce que también m es divisible por 2, lo que es contradictorio con que m/n sea una fracción irreducible.

Por lo que  $\sqrt{2}$  no se puede escribir en forma de fracción y no es decimal periódico.

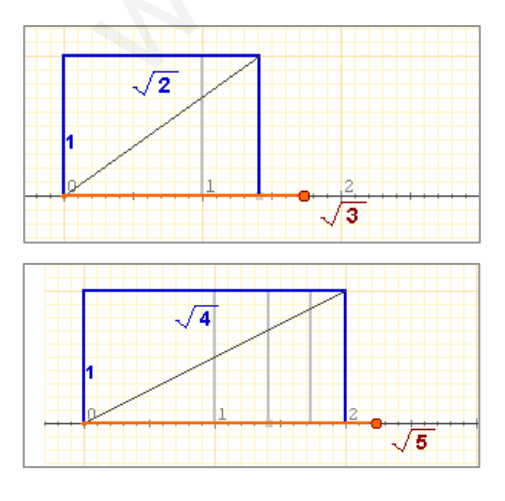

### **Números racionales**

Los decimales exactos, periódicos puros y periódicos mixtos tienen en común que su parte decimal acaba siendo periódica (por lo que a todos ellos los llamaremos **decimales periódicos**). Además, hemos visto que pueden escribirse en forma de *fracción* o *razón*, por lo que a partir de ahora a los decimales periódicos los llamaremos **números racionales**.

Los números racionales pueden representarse de forma ordenada sobre una línea recta, asignando a cada número un punto de la misma.

### **Números irracionales**

Existen números que no pueden escribirse en forma de fracción o equivalentemente su parte decimal no es periódica. Estos números reciben el nombre de **números irracionales**.

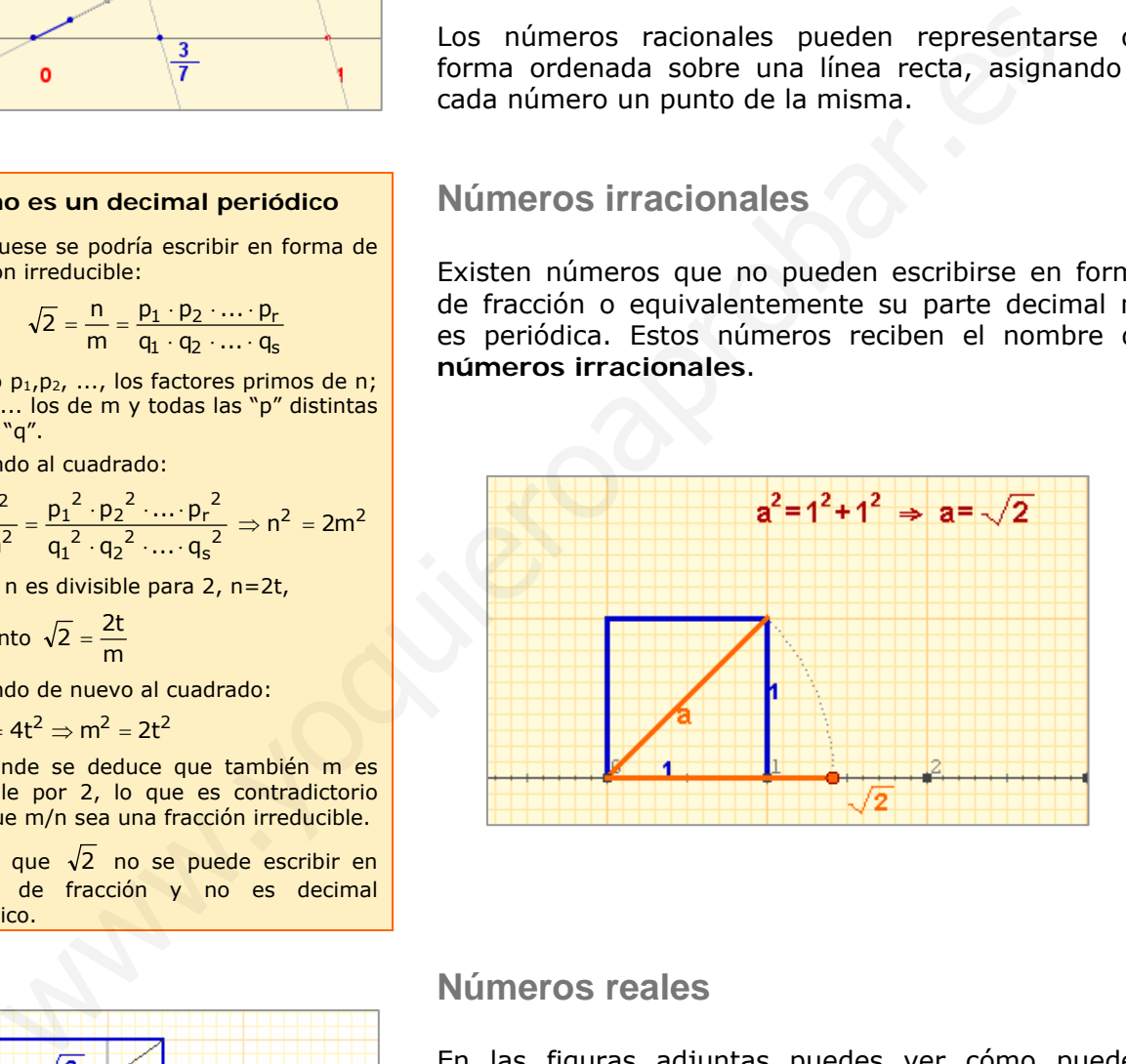

### **Números reales**

En las figuras adjuntas puedes ver cómo pueden representarse en la recta números irracionales procedentes de raíces cuadradas. Sin embargo, no todos los números irracionales pueden representarse mediante una técnica simple como ésta y hay que recurrir a métodos aproximados para lograrlo.

Ahora, lo importante es que tenemos dos conjuntos numéricos: los decimales periódicos o **racionales** y los decimales no periódicos o **irracionales**. La unión de estos dos conjuntos es el conjunto de los **números reales**.

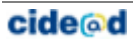

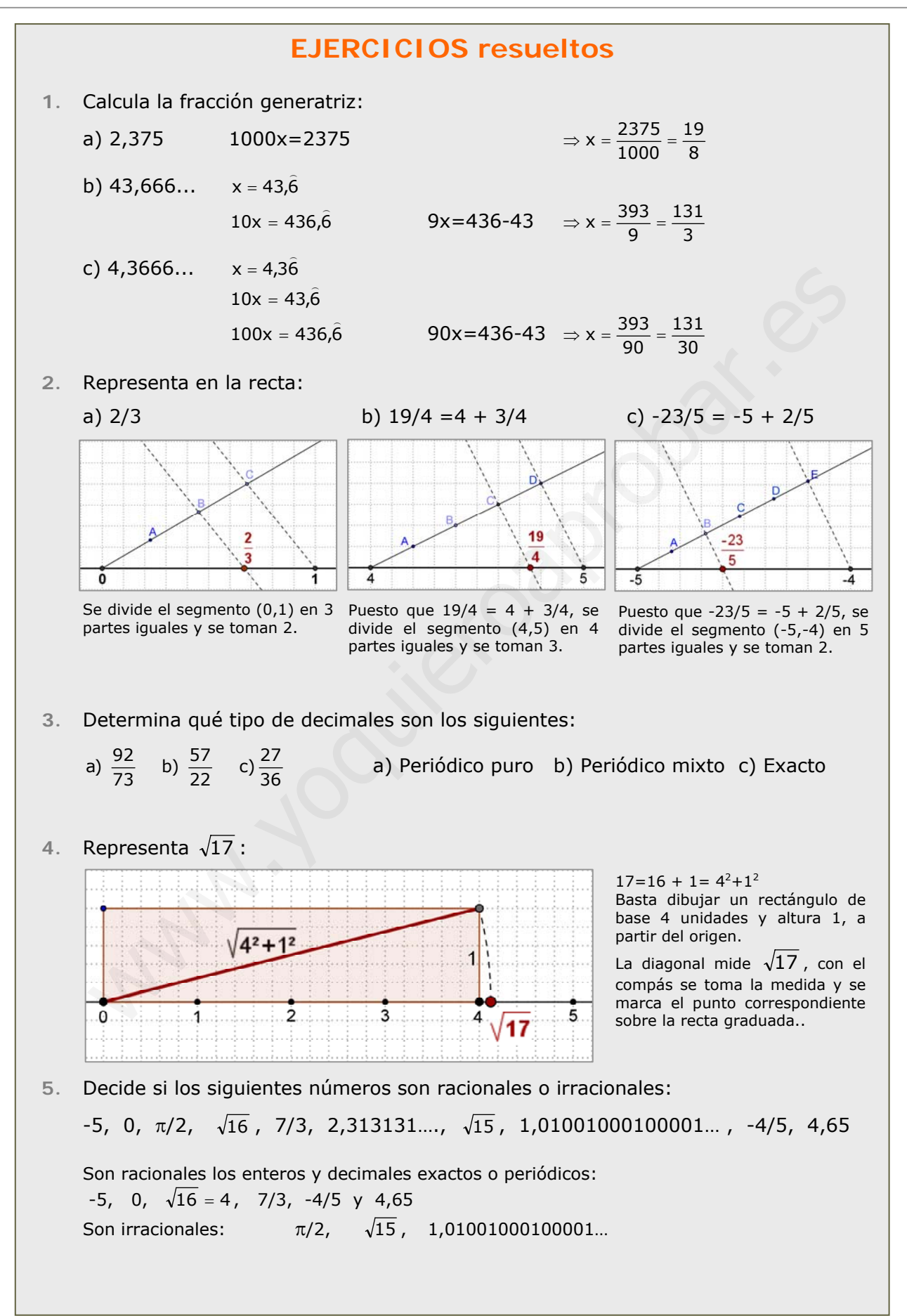

 $\sqrt{2} = 1,414213562373095...$ 

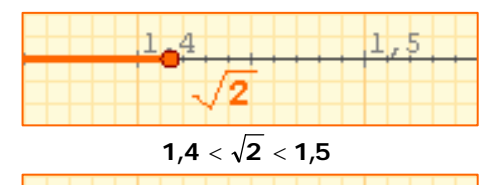

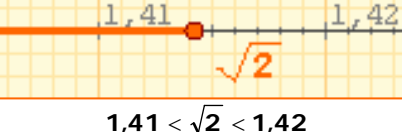

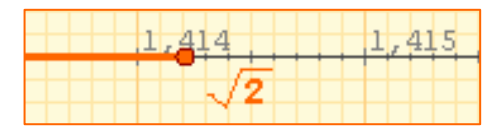

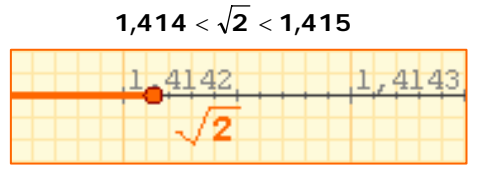

 $1.4142 < \sqrt{2} < 1.4143$ 

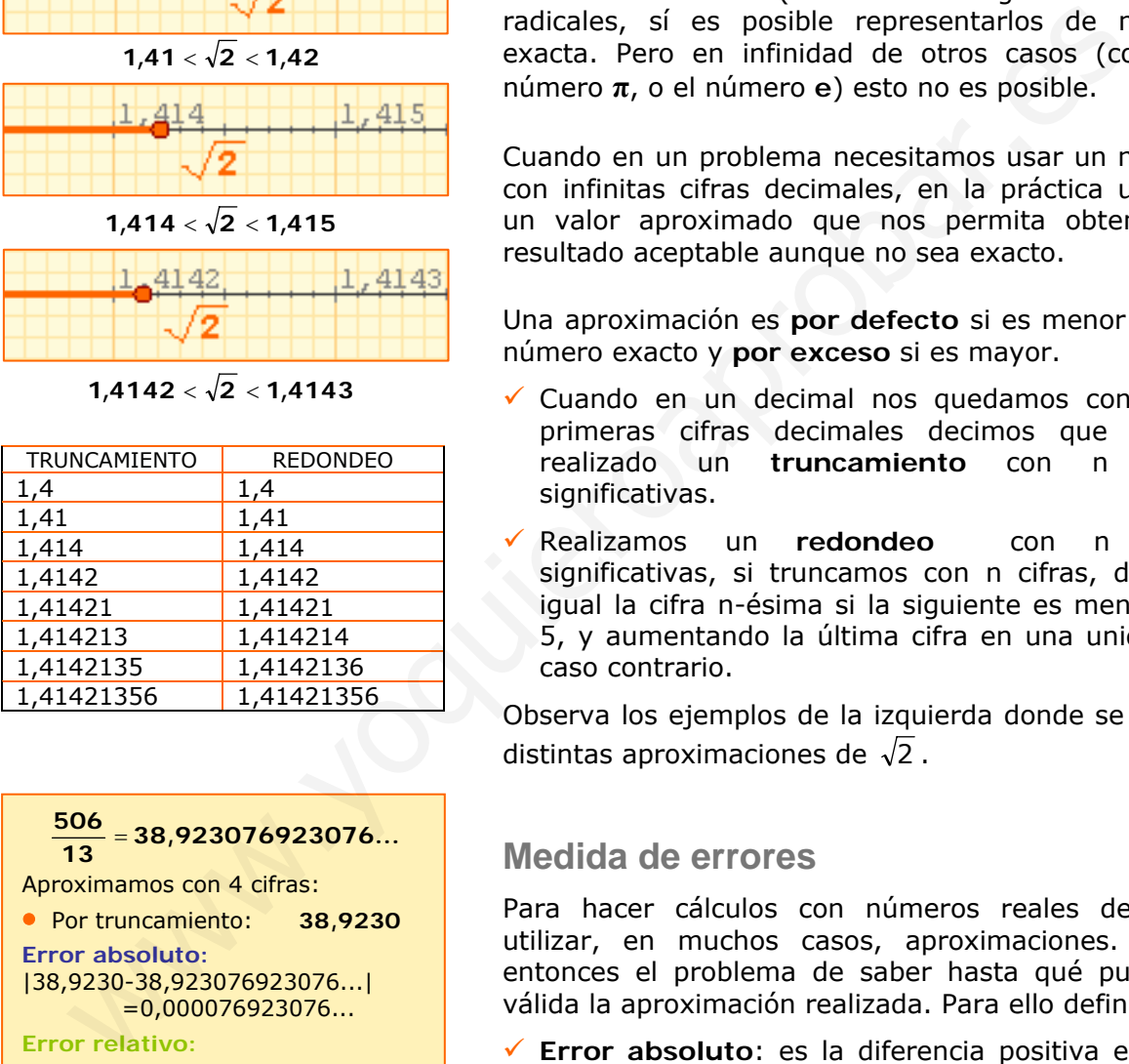

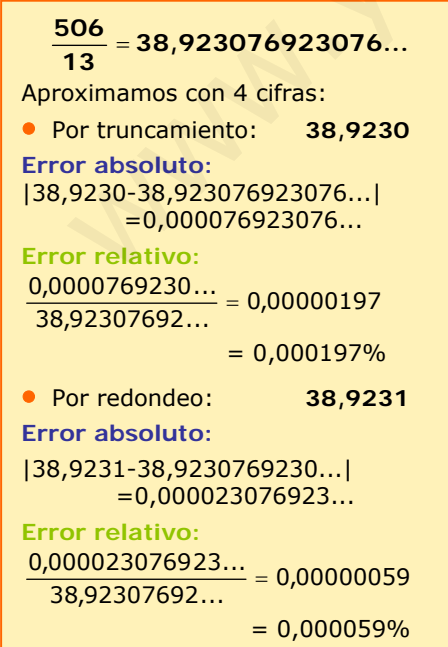

# 2. Calculando con números reales

## **Aproximaciones**

Como has comprobado, los números reales tienen infinitas cifras decimales, por lo que, en general, no es posible dar su valor exacto. En algunos casos, como los racionales (con la fracción generatriz) y los radicales, sí es posible representarlos de manera exacta. Pero en infinidad de otros casos (como el número **π**, o el número **e**) esto no es posible.

Cuando en un problema necesitamos usar un número con infinitas cifras decimales, en la práctica usamos un valor aproximado que nos permita obtener un resultado aceptable aunque no sea exacto.

Una aproximación es **por defecto** si es menor que el número exacto y **por exceso** si es mayor.

- $\checkmark$  Cuando en un decimal nos quedamos con las n primeras cifras decimales decimos que hemos realizado un **truncamiento** con n cifras significativas.
- 9 Realizamos un **redondeo** con n cifras significativas, si truncamos con n cifras, dejando igual la cifra n-ésima si la siguiente es menor que 5, y aumentando la última cifra en una unidad en caso contrario.

Observa los ejemplos de la izquierda donde se toman distintas aproximaciones de  $\sqrt{2}$ .

## **Medida de errores**

Para hacer cálculos con números reales debemos utilizar, en muchos casos, aproximaciones. Surge entonces el problema de saber hasta qué punto es válida la aproximación realizada. Para ello definimos:

- 9 **Error absoluto**: es la diferencia positiva entre el valor exacto y el valor aproximado.
- 9 **Error relativo**: es el cociente entre el error absoluto y el valor exacto. Suele medirse en %.

Cuando el valor exacto es desconocido se emplea la llamada **cota de error**, es el valor mayor que puede tomar el valor absoluto. Su magnitud nos permite saber hasta qué cifra decimal podemos tener la certeza de que es correcta.

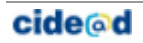

#### **Cálculo con aproximaciones**

El cálculo con aproximaciones está relacionado con el problema de la medida. Al medir longitudes usando una regla graduada en cm y mm, obtenemos dos aproximaciones, una por defecto y otra por exceso, y daremos como medida el valor más cercano o el que nos parezca mas probable. La cota de error será la diferencia entre estas aproximaciones o la mitad si tomamos el valor más probable.

Si operamos con las medidas así obtenidas:

- 9 **El error absoluto de la suma** o resta de dos o más aproximaciones es la **suma** de los errores absolutos de todas ellas.
- 9 **El error relativo del producto** o cociente de dos o más aproximaciones es la **suma** de los errores relativos de cada una de ellas.

### **Notación científica**

Las aproximaciones tienen un interés especial cuando se trabaja con números muy grandes o muy próximos a 0. En este caso utilizamos una notación especial denominada **notación científica**, llamada así porque es en el ámbito de la ciencia donde más suele utilizarse.

Un número expresado en notación científica tiene la forma: **x·10<sup>n</sup>**, siendo x un nº decimal mayor que 1 y menor que 10, es decir con una sola cifra distinta de 0, en su parte entera.

Para operar con números en notación científica basta aplicar las propiedades de las potencias.

> $\frac{1,59 \cdot 10^{-3}}{1,2 \cdot 10^{-7}}$  $1,2.10$ − ⋅

 $\frac{1,2\cdot10^{-7}}{6.55 \cdot 10^{-12}}$ 6,55  $\cdot$  10  $1,2.10$ − −

 $= 1.325 \cdot 10^{4}$ 

¿Cuántos núcleos de oxígeno caben a lo largo de un átomo?

en notación científica

 $\frac{10^{-7}}{10^{-12}}$  = 0,1832 $\cdot 10^5$ 

 $=1,832.10<sup>4</sup>$ 

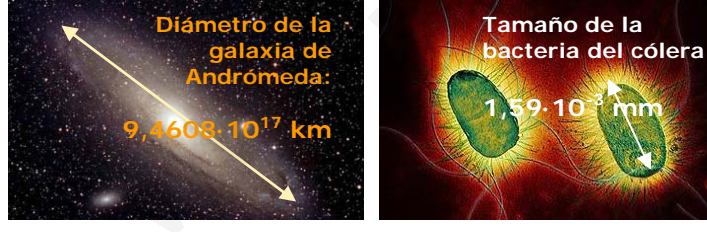

La galaxia de Andrómeda tiene ¿Cuántos átomos de oxígeno un diámetro de 100000 años-luz caben a lo largo de una bacteria? y está situada a unos 2000000 de años-luz, ¿cuál es su diámetro y cuánto dista en km?

Velocidad de la luz:300000 km/sg En un año:

 300000·365·24·60·60= 9.460.800.000.000 km = **9,4608·10<sup>12</sup>**

Diámetro de la galaxia (km): 10<sup>5</sup> ·9,4608·1012=**9,4608·10<sup>17</sup>**

Distancia (km): 2·10<sup>6</sup> ·9,4608·1012=**1,8922·10<sup>19</sup>** Aproximación por defecto: 3,20 Aproximación por exceso: 3,30 Valor más probable: 3,25 Cota de error: 3,25-3,20=0,05

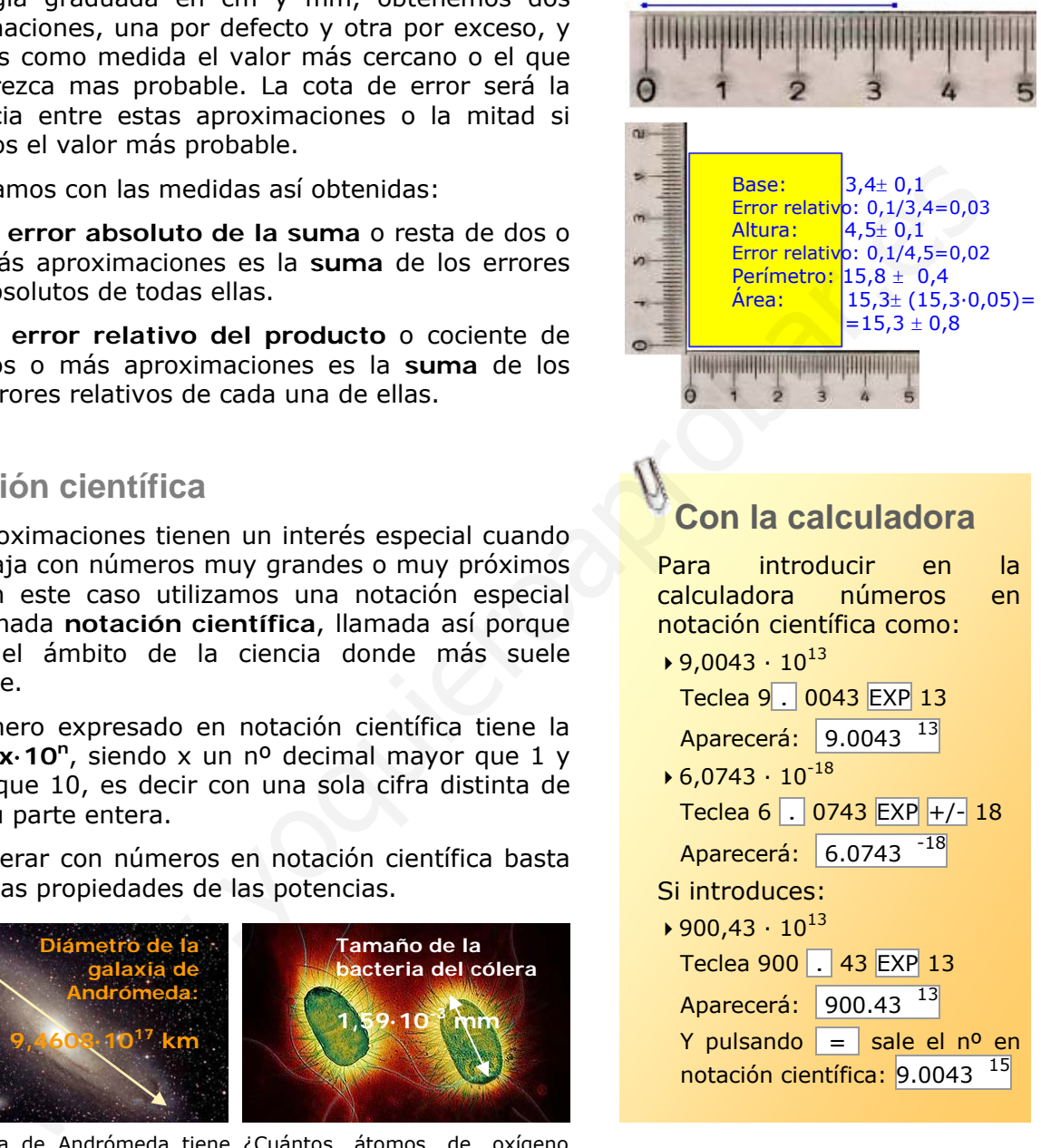

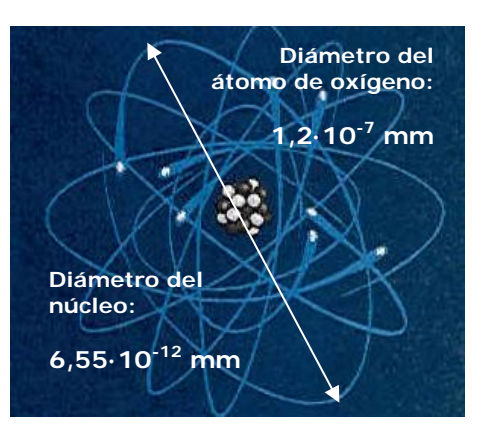

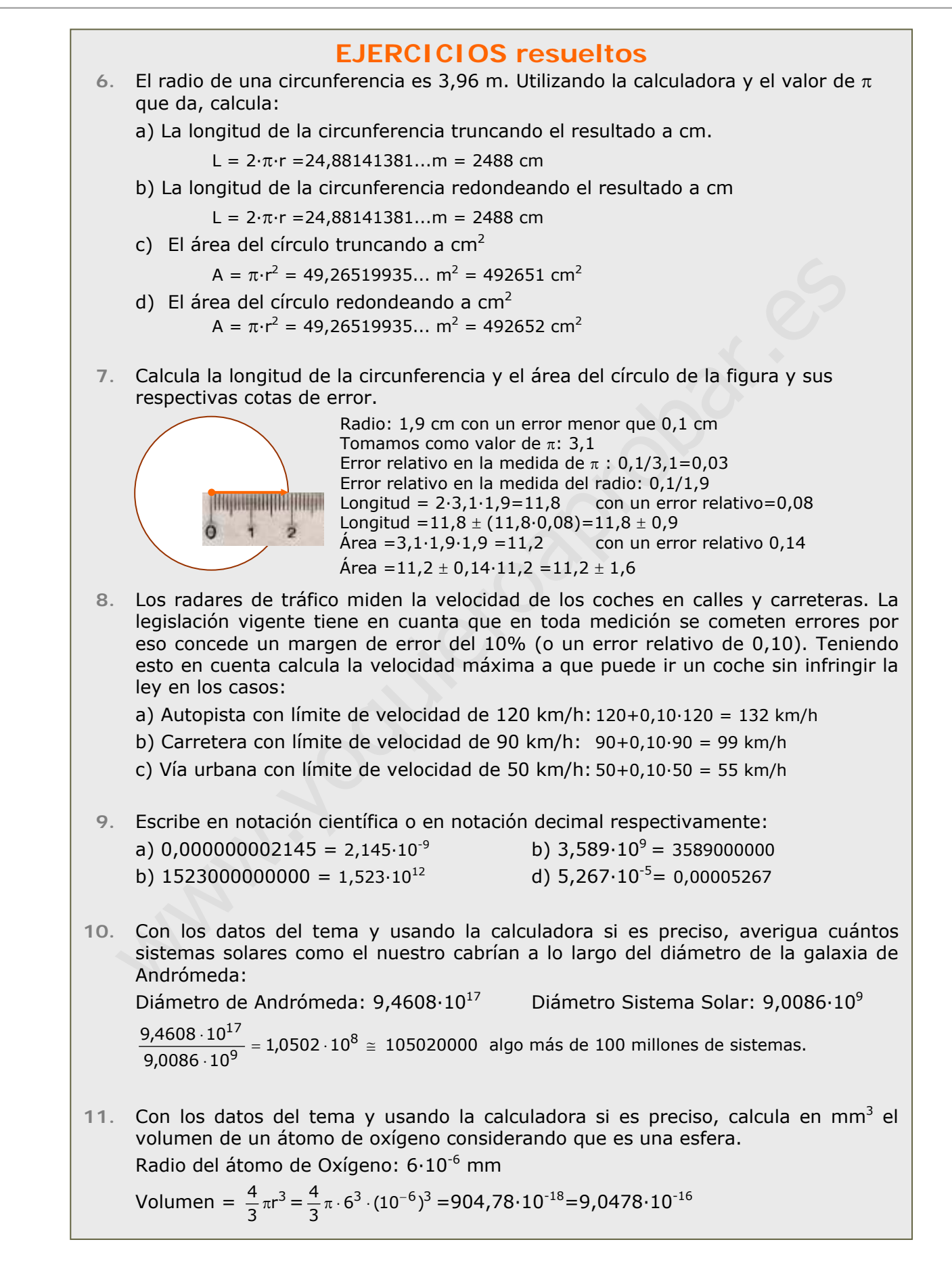

# 4. La recta real

### **Ordenación de números reales**

Todo número real queda representado por un punto de la recta y, recíprocamente, a todo punto de la recta le corresponde un número real.

Observa en el gráfico como asignar un punto de la recta a un número irracional como π, mediante una sucesión de intervalos encajados.

Esto permite definir una relación de orden en el conjunto de los números reales:

- 9 Dados dos números reales, **a** y **b**, diremos que *a es menor que b*, **a < b**, si al representarlos **a** está a la izquierda de **b**.
- $\checkmark$  También podemos decir que los números a la derecha del cero son los **positivos** y los de la izquierda son los **negativos**, y *a es menor que b* si la diferencia **b - a** es positiva.

### **Valor absoluto y distancias**

La equivalencia entre puntos y números permite aplicar conceptos geométricos al cálculo, en particular la idea de distancia mediante el valor absoluto de un número.

9 Llamamos valor absoluto de un número real, **a**, al mayor de los números **a** y **-a**. El valor absoluto de **a** se representa así: **|a|**.

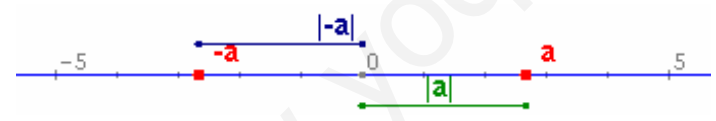

El valor absoluto de un número representa la distancia del mismo al cero. Podemos generalizar esta idea:

9 La **distancia** entre dos números reales, **a** y **b**, es el valor absoluto de su diferencia:

**d(a,b)=|b-a|=|a-b|** 

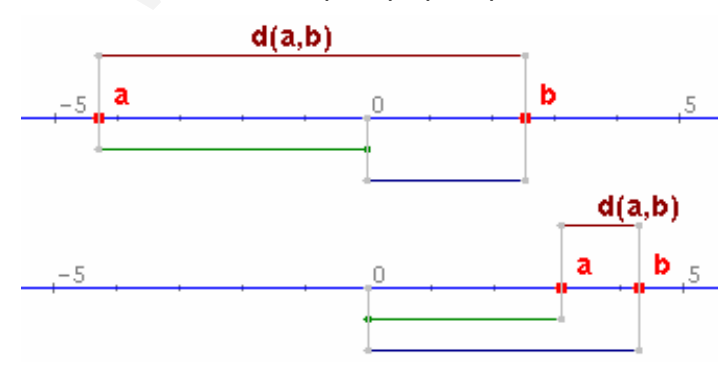

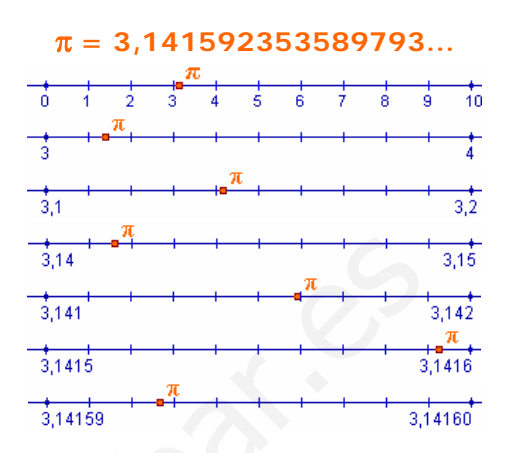

De esta forma podemos acotar π entre dos números racionales, que ya sabemos representar, y que están cada vez más próximos.

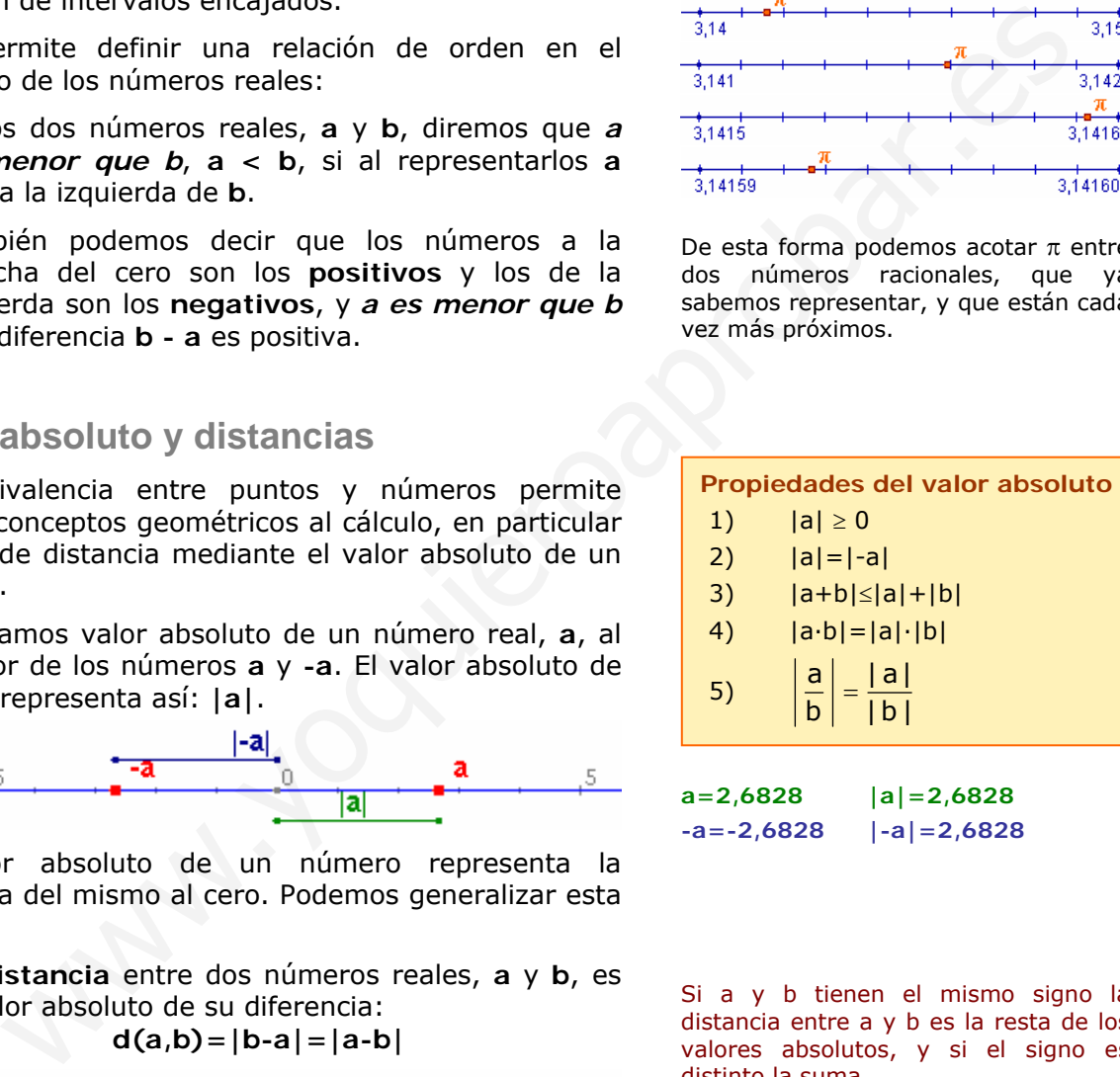

**a=2,6828 |a|=2,6828 -a=-2,6828 |-a|=2,6828**

Si a y b tienen el mismo signo la distancia entre a y b es la resta de los valores absolutos, y si el signo es distinto la suma.

**a=-4,2946 |a|=4,2946 b=2,5447 |b|=2,5447 d(a,b)=6,8393** 

**a=3,0054 |a|=3,0054 b=4,2861 |b|=4,2461 d(a,b)=1,2807** 

**Intervalo cerrado:**  Los extremos pertenecen al intervalo.

$$
\begin{array}{c}\n\mathbf{a} \\
\mathbf{a} \cdot \mathbf{b} \mathbf{J} = \begin{cases} x \in R / a \leq x \leq b \end{cases} \n\end{array}
$$

**Intervalo abierto:**  Los extremos no pertenecen al intervalo.

a  
(a,b)= 
$$
\{x \in R \mid a < x < b \}
$$

ο **b** 

**b** 

**Intervalo semiabierto:** Un extremo pertenece al intervalo y otro no.

a  
(a,b]=
$$
\{x \in R / a < x \le b \}
$$
 b

**Entorno simétrico de a:**

(a-r,a+r) = 
$$
\{x \in R / a - r < x < a + r \}
$$

**Semirrecta acotada superiormente**

$$
(-\infty,b]=\{x\in R\mid x\leq b\}
$$

**Semirrecta acotada inferiormente**

a  
(a, +
$$
\infty
$$
) = {x  $\in$  R / a < x }

### **Intervalos: segmentos y semirrectas**

El concepto de intervalo está ligado a los conceptos geométricos de segmento y semirrecta: un intervalo acotado equivale a un segmento y un intervalo no acotado equivale a una semirrecta.

- 9 Dados dos números reales **a** y **b**, se llama **intervalo de extremos a y b** al conjunto de números reales comprendidos entre ambos.
- 9 La longitud del intervalo es la distancia(a,b)=**|b-a|**

En los **intervalos acotados** dependiendo de que los extremos pertenezcan o no al mismo, se distinguen los intervalos cerrados, abiertos y semiabiertos (por la izquierda o por la derecha).

Si se construye un intervalo abierto alrededor de un punto a se obtiene un **entorno simétrico de a y de radio r,** conjunto de números reales cuya distancia a "a" es menor que r.

Un **intervalo no acotado** es el conjunto formado por todos los números mayores (o ≥), o menores (o  $\leq$ ) que uno dado, a, la cota inferior o superior respectivamente. Se representan mediante una semirrecta y su longitud es infinita. exa intervalo y otro no.<br>
En los intervalos acotados dependiendo de externos pertenezzan o no al mismo, se distingueda o por la derecha).<br>
Si se construye un intervalo por la derecha).<br>
Si se construye un intervalo abiert

## **EJERCICIOS resueltos**

1. Ordenar de menor a mayor:

a) 5,97509 $\cdot 10^8$  b) 6,10314 $\cdot 10^{-6}$  c)  $\frac{-8243924}{5560}$  d)  $\frac{5952091}{4605}$  e)  $\sqrt{30694}$  f)  $-\sqrt{6320}$ 

$$
c < f < b < e < d < a
$$

2. El radio de una circunferencia es de 4 m. Calcula su longitud 2.1. Truncando el resultado primero a cm y luego a m.

$$
L = 2 \cdot \pi \cdot r = 24,88141381...m = 2488 \text{ cm} = 24 \text{ m}
$$

2.2.Redondeando el resultado primero a cm y luego a m

*L = 2·*π*·r =24,88141381...m = 2488 cm = 25 m* 

3. Calcula el valor absoluto de los números a=-3 y b=5, y la distancia entre ellos.

*|a|=3, |b|=5, dist(a,b)=|b-a|=|5-(-3)|=|8|=8* 

4. Calcula |a+b| |a-b| |a·b| y |a/b| *|a+b|=|-3+5|=|2|=2; |a-b|=|-3-5|=|-8|=8; |a·b|=|-3·5|=|-15|=15;* 

$$
|a/b| = |-3/5| = 3/5
$$

5. Indica qué puntos pertenecen al intervalo en cada caso: 5.1. Intervalo (-74,-52]. Puntos: a) –53 b) –74 c) 11 *Respuesta: ninguno* 5.2. Intervalo (-∞,75]. Puntos: a) 32 b) 75 c) 76 *Respuesta: a y b.*

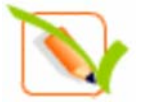

# **Para practicar**

**1.** Dados los números:

A=2,7 B=3,292929... C=0,01030303... Calcula los valores exactos de A+B,C-A y A·C. (Debes calcular las fracciones generatrices de A, B y C y restar).

- **2.** Considerando 7,4833147735.... como el valor exacto de  $\sqrt{56}$ , escribe las aproximaciones por defecto, por exceso y redondeos de orden primero y segundo (décimas y centésimas, respectivamente).
- **3.** La cinta métrica que aparece abajo tiene unas divisiones hasta el medio cm. La utilizamos para medir una varilla y obtenemos el valor que se muestra en ella. ¿Entre qué valores exactos se encuentra la longitud real, suponiendo que ese valor es: a)por defecto; b) por exceso; c) redondeo a cm.

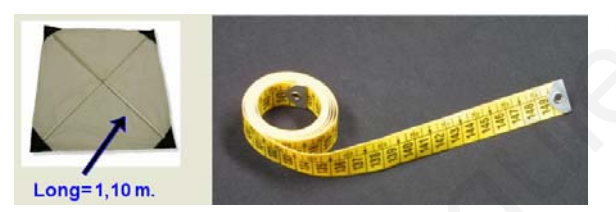

- Las aproximaciones pueden utilizarse también con números enteros. Para generalizar esta idea usaremos el concepto de cifras significativas: "*Si un número N es un valor aproximado de otro número P, diremos que N tiene n cifras significativas si las primeras n cifras de N coinciden con las n primeras cifras de P. (No se consideran cifras significativas los ceros cuya única finalidad es situar la coma decimal)".* La definición anterior es bastante intuitiva pero no siempre es correcta del todo., por ello precisamos un poco más: *"Diremos que N tiene n cifras significativas si el número formado con las n primeras cifras de N difiere del número formado con las n primeras cifras de P (eliminando las comas decimales si las hubiera) en menos de 0,5"*.
- **4.** Nos dicen que la población de una ciudad es de 1579000 habitantes y que las 4 primeras cifras de esta cantidad son significativas. ¿Entre qué valores se halla realmente su población?
- **5.** Los valores X=6,235 e Y=92,88 son sendas aproximaciones por defecto de dos números reales desconocidos A y B. Averigua entre qué valores exactos se hallan A+B y A·B y con qué precisión pueden darse los resultados.
- **6.** Debido a unas obras se quiere rodear la fuente de la imagen con una tela metálica protectora. Utilizando un flexómetro graduado en mm, se obtiene la longitud del diámetro que se indica. Calcula la longitud de la tela metálica usando el número pi con la cantidad de decimales adecuada.

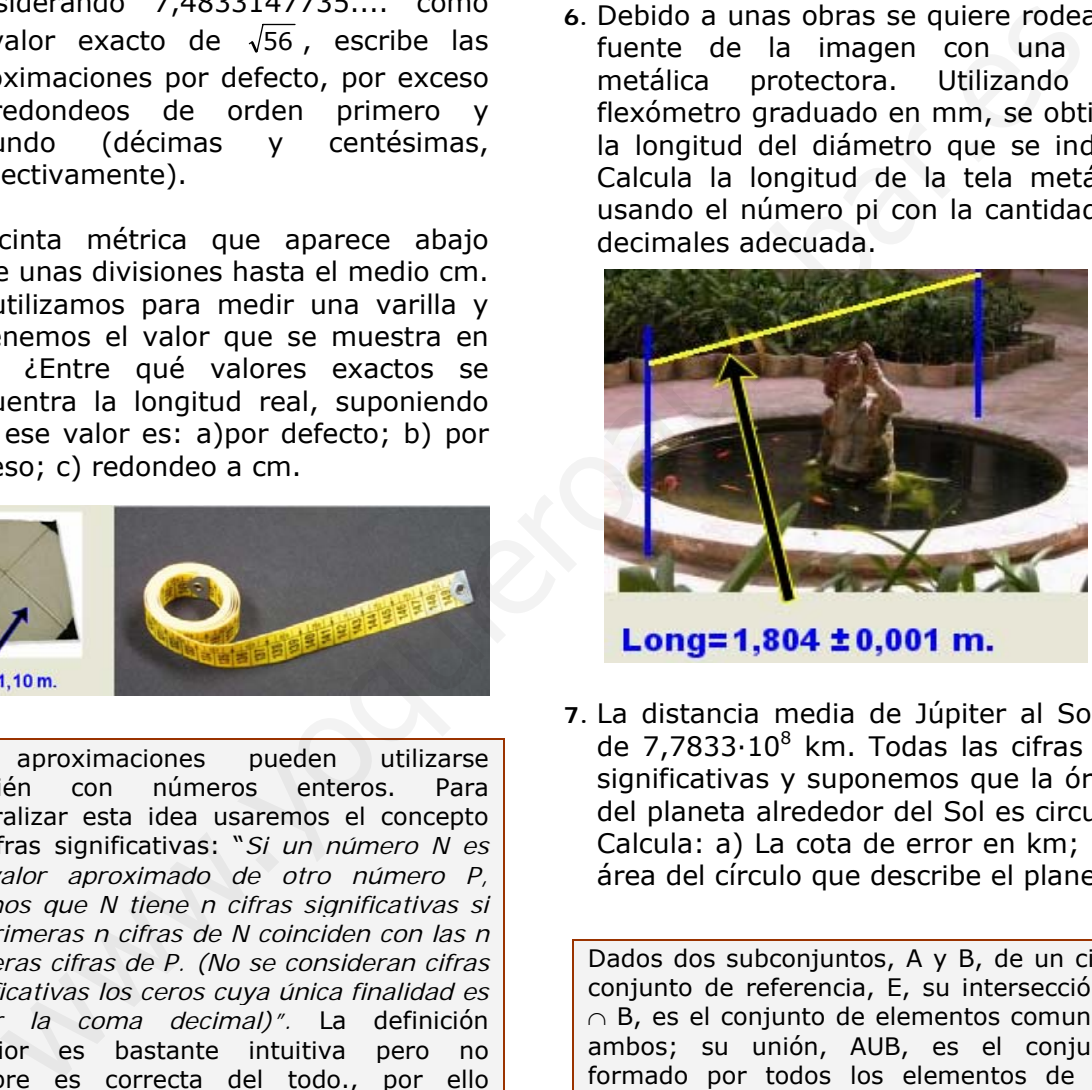

**7.** La distancia media de Júpiter al Sol es de 7,7833·10<sup>8</sup> km. Todas las cifras son significativas y suponemos que la órbita del planeta alrededor del Sol es circular. Calcula: a) La cota de error en km; b)El área del círculo que describe el planeta.

```
Dados dos subconjuntos, A y B, de un cierto 
conjunto de referencia, E, su intersección, A 
∩ B, es el conjunto de elementos comunes a 
ambos; su unión, AUB, es el conjuntos 
formado por todos los elementos de A y 
todos los de B; su diferencia, A-B, es el 
conjunto formado por todos los elementos de 
A que no pertenecen a B. El complementario 
de A, -A, es el conjunto formado por todos 
los elementos del conjunto de referencia que 
no pertenecen a A.
```
- **8.** Determina los conjuntos A∩B, AUB, A-B y -A en los casos siguientes:
	- **1.**  $A = [-11, -9]$   $B = (-1, 6)$
	- 2.  $A = [-5,5]$   $B = (3,4)$
	- **3.**  $A = [-2, 7]$   $B = (-2, 6)$

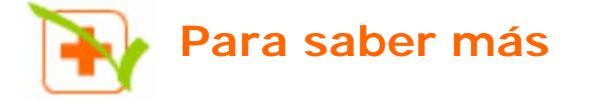

### **Cuestiones sobre pi**

En la presentación del tema se mencionaba que el valor de pi era 3'14, 3'1416, ... y se planteaban una serie de preguntas al respecto:

¿Cuál de las cantidades anteriores es el auténtico número pi?

Según has visto a lo largo del tema, en realidad ninguna de las anteriores cantidades son el valor exacto de pi, se trata de aproximaciones al número y el poner más o menos decimales depende de la precisión que necesitemos en la medida.

¿Cómo es posible que llamemos pi a todas ellas si es obvio que son diferentes?

El hecho de que llamemos pi a cualquiera de las anteriores cantidades se debe a que es imposible utilizar el valor exacto de la mayoría de los números irracionales, por lo que nos tenemos que contentar con dar aproximaciones a ese valor. Como ya dijimos antes el número de cifras decimales con que se da este número dependerá de la precisión de medida deseada y el hecho de que, por ejemplo, la cuarta cifra decimal sea un 6 en 3'1416 y un 5 en 3'14159 se debe a que la aproximación se hace en cada caso por redondeo y, con cuatro cifras decimales, 3'1416 está más próximo del valor exacto que 3'1415. iál de las cantidades anteriores es el auténtico número pi?<br>
nún has visto a lo largo del tema, en realidad ninguna de las anteriores cantidade<br>
el valor exacto de pl, se trata de aproximaciones al número y el poñer más o

Algunos números irracionales como la raíz cuadrada de 2 sí pueden representarse en forma exacta, pero si esa cantidad la queremos medir en la práctica, no nos quedará más remedio que dar un valor aproximado con la precisión que deseemos.

¿Cómo es posible que se estén descubriendo todavía cifras de pi si lo estamos usando desde hace un montón de años?

Los números irracionales tienen infinitas cifras decimales que no se repiten de forma periódica. Para hallar estas cifras existen distintos procedimientos o algoritmos. Algunos de estos algoritmos son relativamente sencillos, como el que se utiliza para obtener las cifras decimales de la raíz cuadrada de 2 (que antiguamente se enseñaba en la escuela primaria); otros, en cambio, son tremendamente largos y complejos. El número pi está en este segundo grupo. Actualmente los algoritmos para el cálculo de cifras decimales de pi se ejecutan con potentes ordenadores.

¿Cuál es o cuál podría ser la última cifra del número pi?

Como hemos dicho antes, los números irracionales tienen infinitas cifras decimales, por lo tanto no existe la última cifra del número pi. Como además sus cifras no se repiten de forma periódica no se puede predecir de antemano qué cifra será la que ocupe un determinado lugar hasta que se consiga calcular.

# **Recuerda lo más importante**

### **Los números reales**

El conjunto de números reales está formado por los números **racionales** y los números **irracionales**.

- Un **número racional** es una fracción y todas sus equivalentes. Todo nº racional se puede expresar como un **decimal periódico** y viceversa.
- Un número **irracional** es un número decimal ilimitado **no periódico**.

#### **Aproximaciones de un número real**

En la práctica es necesario usar aproximaciones, cuando trabajamos con números con infinitas cifras decimales. Usamos aproximaciones **por defecto** y **por exceso**, **truncamientos** y **redondeos**.

Todos los números reales pueden expresarse como dos secuencias de números decimales que son aproximaciones por defecto y por exceso

- El **error absoluto** es la diferencia positiva entre el valor exacto y el valor aproximado.
- El **error relativo** es el cociente entre el valor aproximado y el valor exacto, suele expresarse en %.
- La **cota de error** de una aproximación es el error absoluto máximo posible.

#### **La recta real**

El **valor absoluto** de un nº a, **|a|** es el nº prescindiendo del signo.

La **distancia** entre dos puntos **a** y **b** es el valor absoluto de su diferencia **|a-b|=|b-a|** 

#### **Intervalos: segmentos y semirrectas**

- Intervalo cerrado **[a,b]**
- Intervalo abierto **(a,b)**
- Intervalo semiabierto **(a,b]** ó **[a,b)**
- Intervalo no acotado como **[a,+**∞**)** ó **(-**∞**,a)**

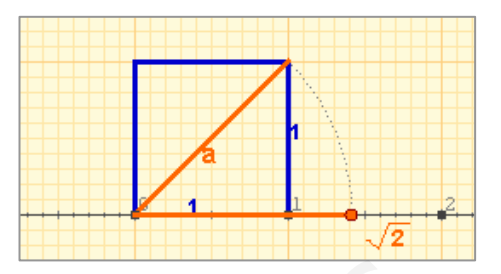

Todos los números reales, tanto los racionales como los irracionales, se pueden representar mediante un punto de la recta y recíprocamente, a cada punto de la recta le corresponde un número real.

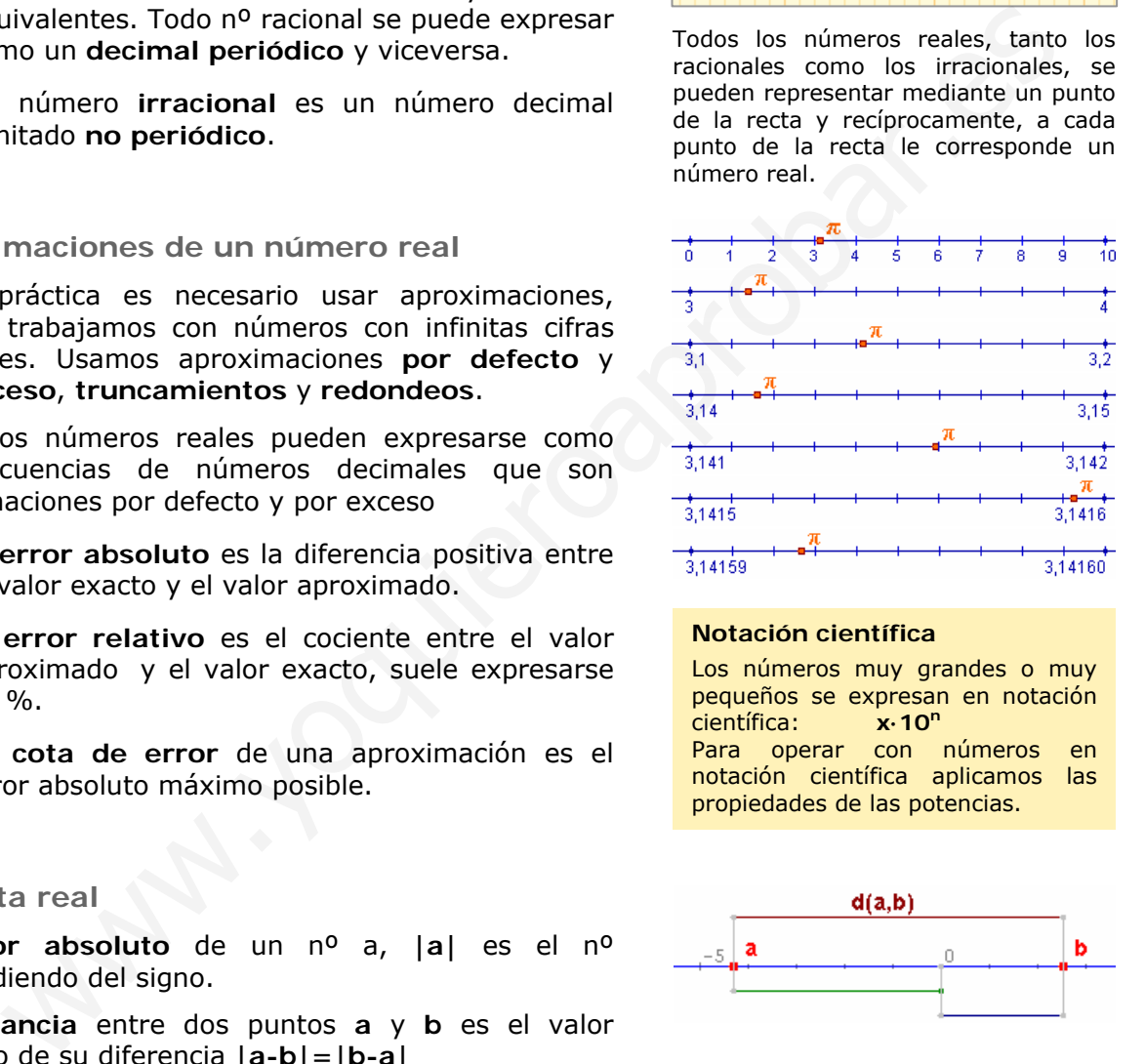

#### **Notación científica**

Los números muy grandes o muy pequeños se expresan en notación científica: **x·10n** Para operar con números en notación científica aplicamos las propiedades de las potencias.

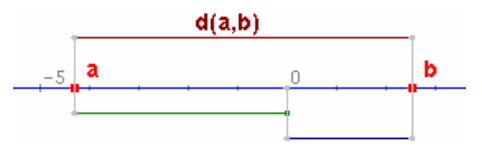

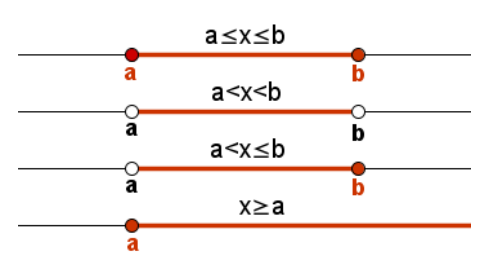

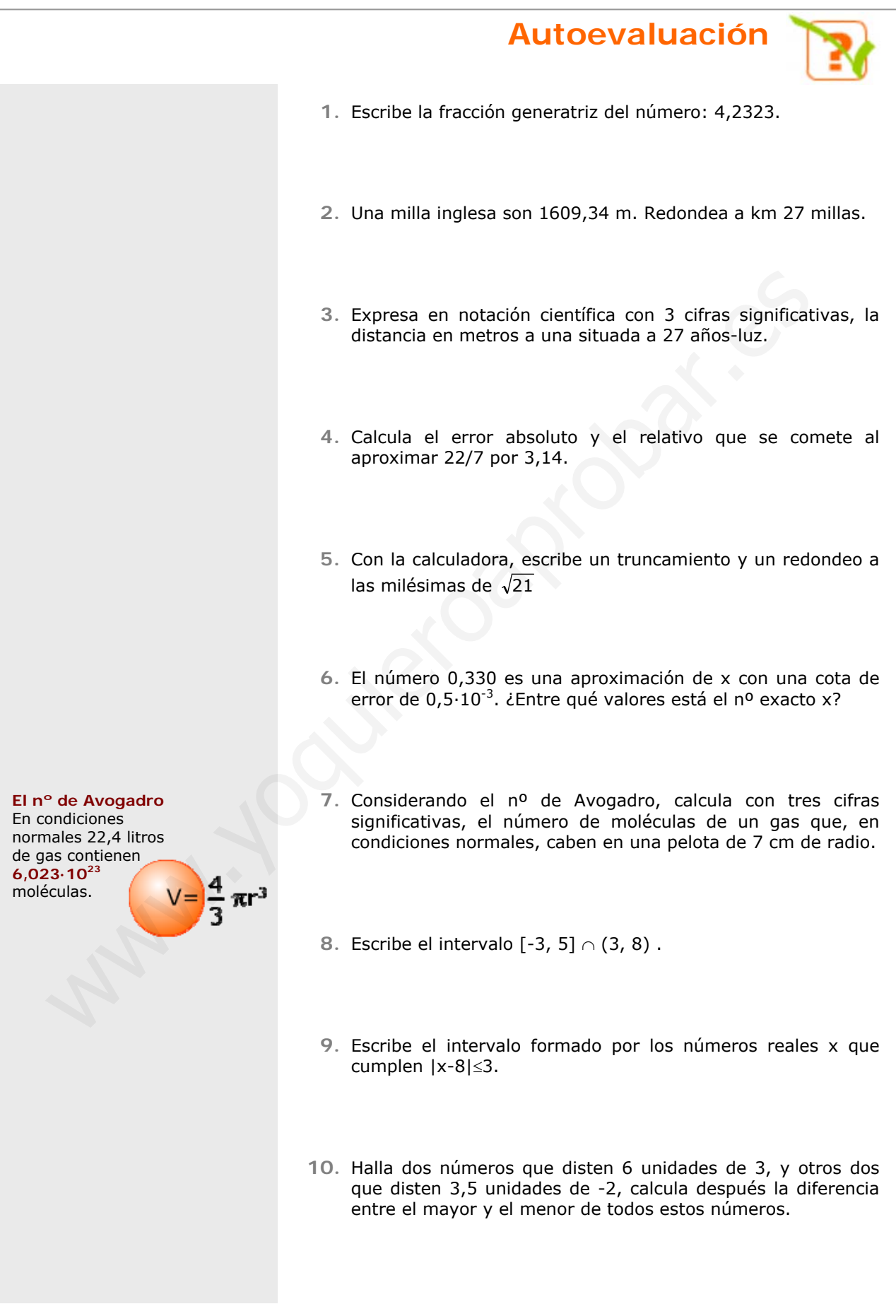

# **Números reales**

## Soluciones de los ejercicios para practicar

- **1.** A+B=5,9929292...
	- $C-A=-2,68969696...$
	- A·C=0,027818181....
- **2.** a) De primer orden:

Por defecto: 7,4

Por exceso: 7,5

Redondeo: 7,5

b) De segundo orden:

Por defecto: 7,48

Por exceso: 7,49

Redondeo: 7,48

- **3.** a) Entre 1,100 y 1,105 m
	- b) Entre 1,095 y 1,100 m
	- c) Entre 1,095 y 1,105 m
- **4.** Entre 1578500 y 1579500 con una cota de error de 500 habitantes.

5. 
$$
A+B = 99,1 \pm 0,1
$$

 $A - B = 579 \pm 1$ 

- 6.  $5.67 \pm 0.01$  m
- **7.** Cota de error:  $0,0001 \cdot 10^8 =$ 10000 km

Área =  $1,90 \cdot 10^{18}$  km<sup>2</sup>

**8.** Caso 1

 $2$ ) A  $\cup$  B =  $|-11,-9$   $\cup$   $(-1,6)$  $3)$  A – B = A =  $|-11,-9|$ 4) – A = (–∞,–11)  $\cup$  (–9,+∞) 1) A  $\cap$  B = vacío

Caso 2

2) A  $∪$  B =  $|-5,5|$ 3)  $A - B = [-5,3] \cup [4,5]$ 4) – A = (–∞,–5) ∪ (5,+∞) 1)  $A \cap B = (3,4)$ Redondeo: 7,5<br>
b) De segundo orden:<br>  $\begin{array}{ll}\n & 2) \text{A} \cup \text{B} = [-11, -9] \cup (-1,6) \\
\text{Pro{} defectc: 7,48} & 3) \text{A} = \text{A} = [-11, -1] \cup (-9, +\pi) \\
\text{Por{} defectc: 7,49} & \text{Caso 2} \\
\text{Redondeo: 7,48} & 1) \text{A} \cap \text{B} = (.3,4) \\
\text{Redondeo: 7,48} & 1) \text{A} \cap \text{B} = (.5,5$ 

Caso 3

- $2)$  A  $\cup$  B =  $-2,7$  $3)$  A – B =  $| 6, 7 |$ 1) A ∩ B =  $[-2,6)$
- $(4) A = (-\infty, -2) \cup (7, +\infty)$

## **Soluciones** AUTOEVALUACIÓN

- **1.** 419/99
- **2.** 43 km
- **3.** 2,55·1017
- **4.** Error absoluto: 0,00285714... Error relativo:  $0.0009 \approx 0.1\%$
- **5.** red.: 4,583 trun.: 4,582
- **6.** entre 0,3295 y 0,3305
- $7.3.86 \cdot 10^{22}$
- **8.** (3, 5]
- **9.** [5, 11]
- **10.** -3 y 9; -5,5 y 1,5  $9 - (-5,5) = 14,5$

No olvides enviar las actividades al tutor  $\blacktriangleright$ 

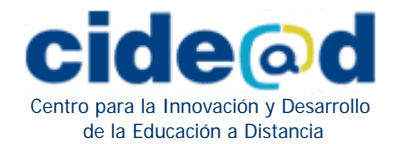

### **ACTIVIDADES DE ESO**

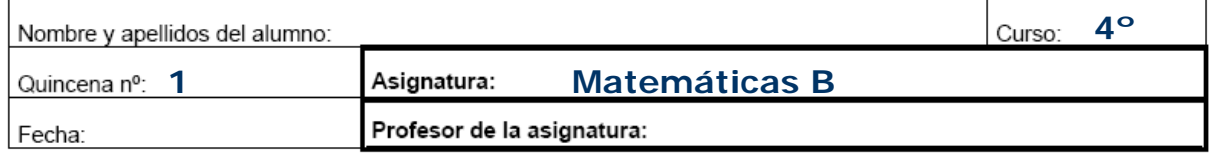

1. Clasifica los siguientes números como racionales o irracionales:

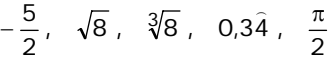

- **2.** Indica el error absoluto y el relativo cometidos al aproximar 1/3 por 0,3.
- **3.** Efectúa con la calculadora dando el resultado en notación científica con tres cifras significativas: Indica el error absoluto y el relativo cometidos al aproximar 1/3 por 0,3.<br>
Efectúa con la calculadora dando el resultado en notación científica con tres<br>
significativas:<br>  $\frac{2.427 \cdot 10^{10} + 4.53 \cdot 10^9}{4.32 \cdot 10^{-2} - 3.7$

$$
\frac{2,427\cdot10^{10}+4,53\cdot10^{9}}{4,32\cdot10^{-2}-3,7\cdot10^{-3}}
$$

**4.** Escribe los siguientes intervalos:

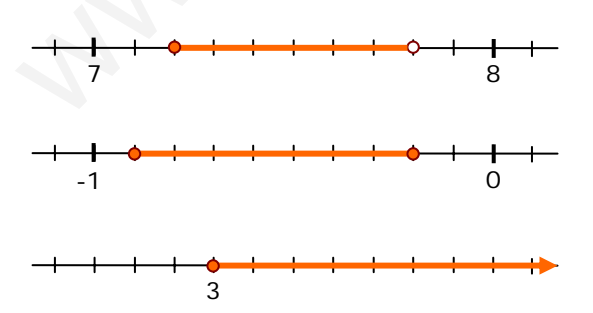

cidead@mec.es

X)

http://cidead.cnice.mec.es